### **STD-XI**

### **Subject: Information Technology Practice Questions-SEMESTER-1**

## **Important Note: The below given objective type questions can be asked in exam in any form like fill in the blanks, True/False, MCQ'S**

### **Chapter1- Basics of Information Technology**

- 1. **Exam be any character, text, word, number or raw facts.**
- 2. The word computer is derived from the Latin word .
- 3. \_\_\_\_\_ unit helps user to enter data and commands into a computer system.
- 4. \_\_\_\_\_ unit of CPU performs arithmetic and logical operations.
- 5. Examples of input devices are \_\_\_\_.(Barcode reader, keyboard, mouse, micr, ocr, touch screen)
- 6. Examples of output devices are \_\_\_\_.(Monitor,screen,printer,speaker)
- 7. MICR stands for  $\qquad$ .
- 8. OCR stands for  $\qquad$ .
- 9. Types of primary memory are \_\_\_\_ and \_\_\_\_\_.
- 10. is known as volatile memory or main memory or temporary memory.
- 11. RAM stands for  $\qquad$ .
- 12. ROM stands for  $\qquad$ .
- 13. is called non-volatile memory.
- 14. The content of \_\_\_\_\_ memory is decided by the computer manufacturer and permanently stored at the time of manufacturing.
- 15. The information stored in \_\_\_\_\_\_ memory is lost as the power supply to the computer is switched off.
- 16. Examples of secondary storage devices are \_\_\_\_.(Magnetic/Hard Disk,Magnetic Tapes, Pen Drive, Flash Memory,Optical Disk(CD,DVD), SSD)
- 17. is a binary digit that holds only one of two values: 1 or 0.
- 18. A group of 4 bits is called a ...
- 19. A group of 8 bits is called a \_\_\_\_.
- 20. **are the parts which we can see, touch and feel.**
- 21. Program or set of programs are called as \_\_\_\_
- 22. A set of instructions given to the computer is known as  $\qquad$ .
- 23. DOS stands for
- 24. The category of software which releases code in public domain for anyone to use is \_\_\_\_.
- 25. The category of software used by the proprietary and has a closely guarded code is  $\blacksquare$ .
- 26. \_\_\_\_\_ software is a program or group of programs designed for end users.
- 27. \_\_\_\_\_ software is a set of instructions required for a computer to work.
- 28. and are examples of open source operating systems for personal computer.(Chrome OS, Linux)
- 29. is a free and open source operating system for mobile phones provided by Google.
- 30. \_\_\_\_ is one of the most popular GNU/Linux distribution.
- 31. \_\_\_\_\_ and \_\_\_\_\_ are the two main ways to interact with the computer.
- 32. The GUI for Ubuntu 18.04 is called  $\qquad$ .
- 33. The default CLI on Ubuntu 18.04 is called \_\_\_\_.
- 34. CLI stands for  $\qquad$ .
- 35. GUI stands for \_\_\_\_\_.
- 36. \_\_\_\_\_ is Apple's closed source operating system for iPhone, iPod, iPad etc.
- 37. \_\_\_\_ Linux command Prints the list of directories in the current one.
- 38. Linux command creates a new file.
- 39. \_\_\_\_ Linux command is used to display line of text or string that are passed as an argument.
- 40. \_\_\_\_ Linux command is used to clear the command prompt.
- 41. **Exercise 20 and 7 and 7 and 7 and 7 and 7 and 7 and 7 and 7 and 7 and 7 and 7 and 7 and 7 and 7 and 7 and 7 and 7 and 7 and 7 and 7 and 7 and 7 and 7 and 7 and 7 and 7 and 7 and 7 and 7 and 7 and 7 and 7 and 7 and 7 a**
- 42. covers smaller geographical area size is limited to a few kilometers and are privately owned.
- 43.  $\Box$  is larger area than that of a LAN and smaller area as compared to WAN.
- 44. In type of network architecture, all computers connected in the network are called as 'peer'.
- 45. \_\_\_\_\_ and \_\_\_\_\_ are the most widely used types of network architecture.
- 46. A computer which is seeking any resource from another computer is a computer.
- 47. If a computer has a resource which is served to another computer is a \_\_\_\_\_ computer.
- 48. ARPANET stands for  $\qquad \qquad$ .
- 49. A is a set of rules that governs the communication between computers on a network.
- 50. TCP/IP stands for  $\qquad$ .
- 51. DNS stands for \_\_\_\_\_\_.
- 52. SMTP stands for  $\qquad$ .
- 53. DHCP stands for  $\qquad$ .
- 54. HTTP stands for  $\qquad$ .
- 55. IMAP stands for \_\_\_\_\_.
- 56. FTP stands for \_\_\_\_\_.
- 57. IRC stands for \_\_\_\_\_\_.
- 58. POP3 stands for  $\qquad$ .
- 59. IoT stands for \_\_\_\_\_\_.

60. \_\_\_\_\_,\_\_\_\_,\_\_\_\_\_ are examples for protocols for

communication.(TCP/IP,DNS,DHCP,FTP,HTTP,IMAP,POP3,IRC,SMTP)

- 61. \_\_\_\_\_ protocol automatically assign internet addresses to computers and users.
- 62. \_\_\_\_\_ is the process of examining data set in order to draw conclusions about the information they contain increasingly with the help of specialized systems and software.
- 63. Eis the intelligence demonstrated by machines in contrast to the natural intelligence displayed by the humans and other animals.
- 64. \_\_\_\_ is the scientific study of algorithms and statistical models that computer systems use to effectively perform a specific task without using explicit instructions relying on patterns and inference.
- 65. \_\_\_\_\_ refers to data sets that are too large or complex for traditional data processing application software to adequately deal with.

# **Answer the following**

- 1. Define Data and Information.
- 2. Explain the types of Primary Memory.
- 3. Explain any Four protocols used in internet.
- 4. Explain any Four recent trends in I.T.
- 5. Explain any Four Linux commands.
- 6. Explain any Four benefits of using GNU/Linux operating system.
- 7. Explain Application and System software.
- 8. Explain Open source and Closed source software.
- 9. Write a note on Peer-to-Peer network architecture.
- 10. Write a note on Client/Server architecture.
- 11. Explain LAN network.
- 12. Explain WAN network.
- 13. Explain MAN network.

### **CHAPTER 2 – INTRODUCTION TO DBMS**

- 1) \_\_\_\_\_ is collection of interrelated data which helps in efficient retrieval, inserting and deleting of data.
- 2) helps in decision making.
- 3) Without data information cannot be processed. T/F?
- 4) DBMS stands for  $\qquad$ .
- 5) A is a software for creating and managing databases.
- 6) \_\_\_\_, \_\_\_\_ and \_\_\_\_ are examples of popular DBMS. (MySQL, PostgreSQL, Access, Oracle, SQL Server, IBM, DB2 and Sybase)
- 7) Multiple copies of the same file which lead to data \_\_\_\_\_.
- 8) Data means that the data is accurate and consistent in the database.
- 9) \_\_\_\_\_ ensures that only authorised users are allowed to access the database and their identity is authenticated using a username and password.
- 10) The users don't need to backup data periodically because this is taken care of by the DBMS. T/F?
- 11) DBMS reduces application development and maintenance time. T/F?
- 12) In DBMS, under the class text there are two data types \_\_\_\_\_ & \_\_\_\_\_.
- 13) In DBMS, \_\_\_\_ data type holds a fixed length string. The fixed size is specified in parenthesis.
- 14) In DBMS, data type holds a variable length string. The maximum size is specified in parenthesis.
- 15) In DBMS, under the class number there are two data types  $\frac{8}{3}$ .
- 16) In DBMS, \_\_\_\_ data type can represent numbers with or without the fractional part.
- 17) In DBMS, \_\_\_\_ data type is used for storing integer values.
- 18) The data type to store the value 10.84 is \_\_\_\_.
- 19)  $\blacksquare$ , and are data types in DBMS. (Char, varchar, decimal, int, Date, Time)
- 20) defines how the data is connected to each other and how they are processed and stored inside the system.
- 21) A \_\_\_\_\_ is a unit of work that is performed against a database.
- 22) A in the acronym ACID, properties of transaction stands for \_\_\_\_.
- 23) C in the acronym ACID, properties of transaction stands for \_\_\_\_.
- 24) I in the acronym ACID, properties of transaction stands for \_\_\_\_\_.
- 25) D in the acronym ACID, properties of transaction stands for  $\qquad$ .
- 26) RDBMS stands for \_\_\_\_\_.
- 27) The is the basic data storage unit in a Relational database.
- 28) Two columns cannot have the same name in a RDBMS Table. T/F?
- 29) A table consists of information which is stored under different headings, called as \_\_\_\_
- 30) In a RDBMS table, a\_\_\_\_ is composed of fields and contains all the data about one particular person, company, or item in a database.
- 31) Record is also called as a
- 32) The group of one or more columns used to uniquely identify each row of a relation is called its key.
- 33) \_\_\_\_\_Key is a field or collection of fields in one table that refers to the Primary Key in another table.
- 34) A \_\_\_\_\_ in the context of databases, is a situation that exists between two relational database tables when one table has a foreign key that is used as a reference to the primary key of the other table.
- 35) There are 3 types of relationships in relational database design, 1, 2, 2, 2, and 2, 2, 3,
- 36) In a \_\_\_\_\_relationship, one record in a table is associated with one and only one record in another table.
- 37) In \_\_\_ type of relationship, a row in table City can have many matching rows in table Customer, but a row in table Customer can have only one matching row in table City.
- 38) A \_\_\_\_\_ relationship occurs when multiple records in a table are associated with multiple records in another table.
- 39) SQL is an abbreviation of \_\_\_\_\_\_\_.
- 40) \_\_\_\_ is a computer language for storing, manipulating and retrieving data stored in a relational database.
- 41) \_\_\_\_, \_\_\_\_\_ and \_\_\_\_ are Categories of SQL Command.
- 42) category of SQL command consists of statements or commands used to define and modify the database structure of your tables or schema.
- 43) DDL stands for
- 44) and commands fall under the category of DDL. (Create Database, Create Table, Alter Table, Drop Table, Drop Database)
- 45) category of SQL command consists of statements or commands used for managing data within tables.
- 46) DML is an abbreviation for \_\_\_\_.
- 47) and commands fall under the category of DML.(Select, Update, Delete, Insert into)
- 48) category of SQL command is used to control user access in a database.
- 49) Full form of DCL is \_\_\_\_\_.
- 50) \_\_\_\_ and \_\_\_\_ commands fall under the category of DCL.

#### **Short Answers**

- 1) Explain applications of DBMS.
- 2) Explain any two advantages of DBMS.
- 3) What are the data types in DBMS?
- 4) Explain any two properties of transaction.
- 5) Explain the terms Field and Record in RDBMS.
- 6) Write a note on relationships in database.
- 7) State any four uses of SQL.
- 8) Write a note on DDL.
- 9) Write a note on DML.
- 10) Write a note on DCL.

### **Portion**

- Chapter 1. Basics of Information Technology and
- Chapter 2. Introduction to DBMS

# **Paper Pattern for First Semester Exam. (Total Marks-50)**

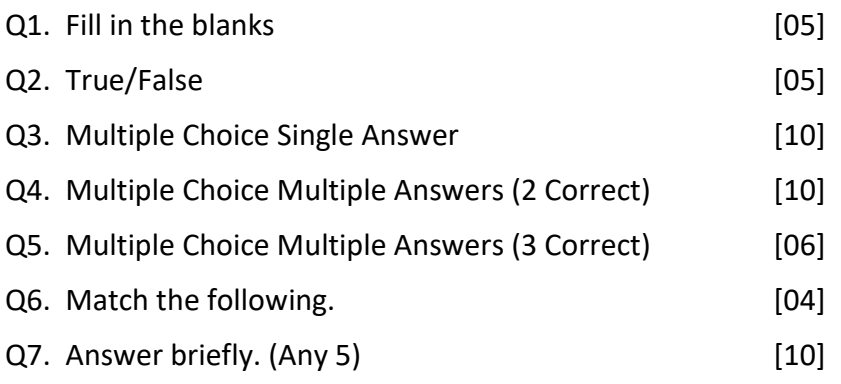